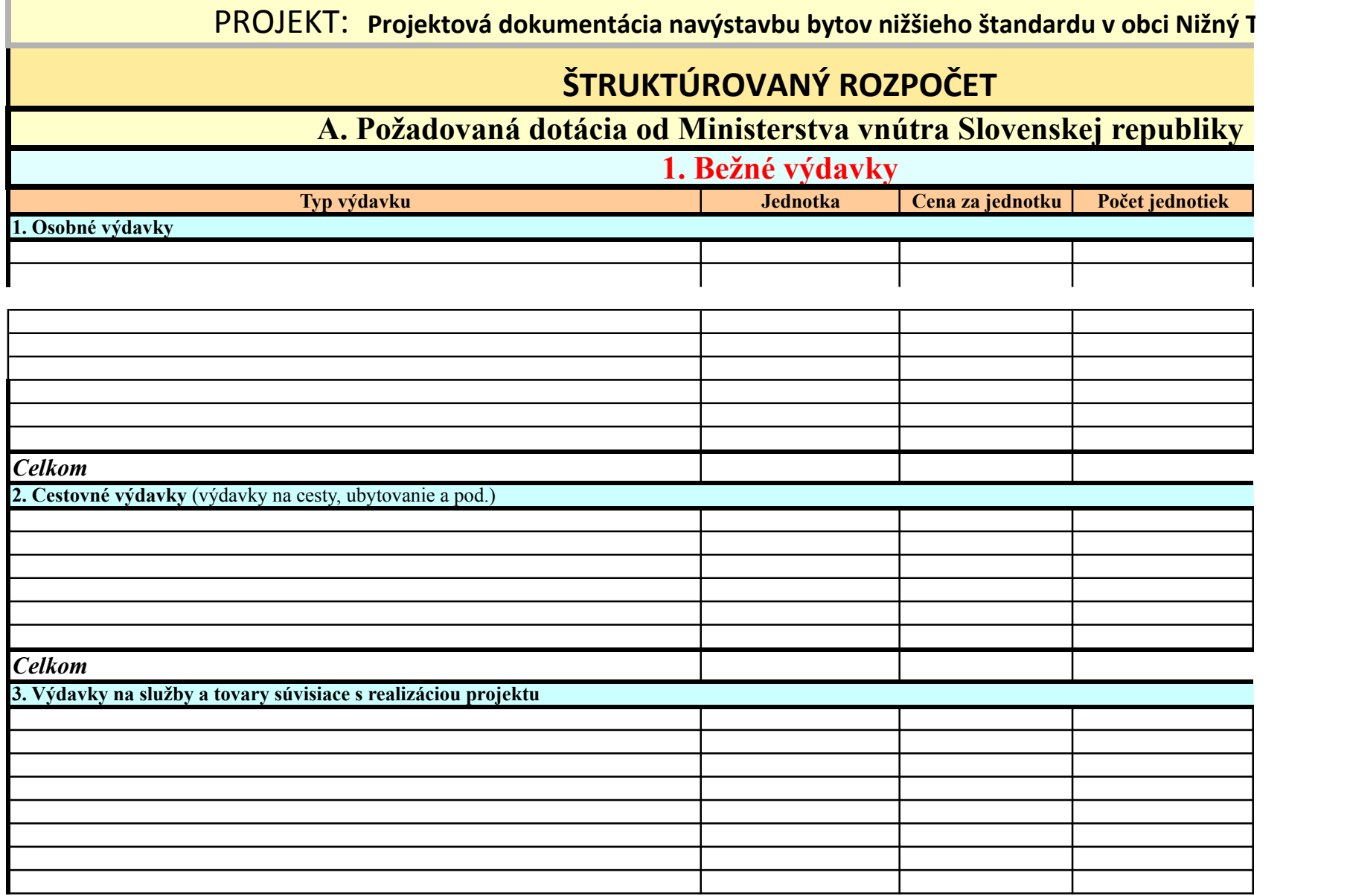

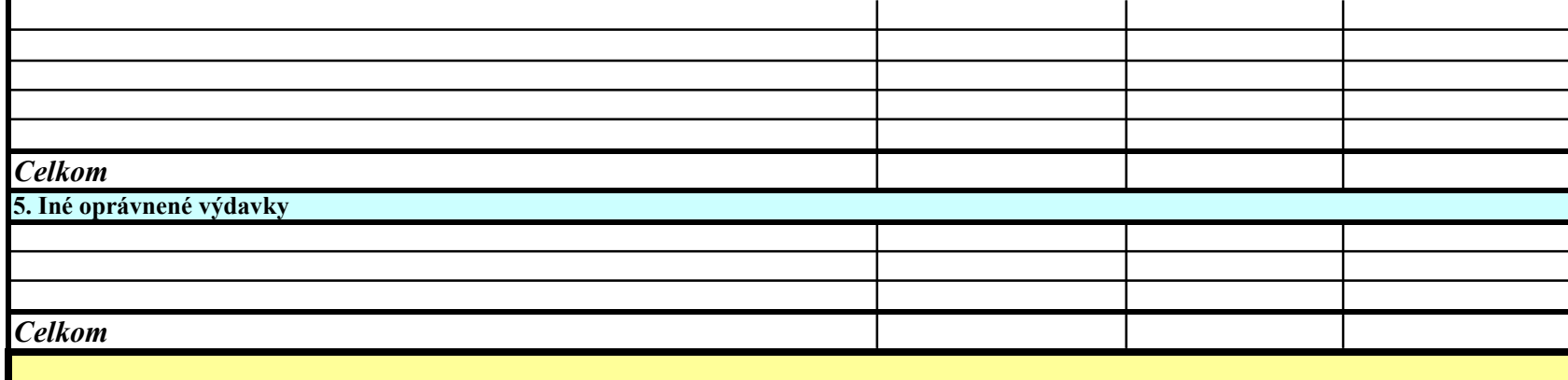

## *Spolu (bežné výdavky)*

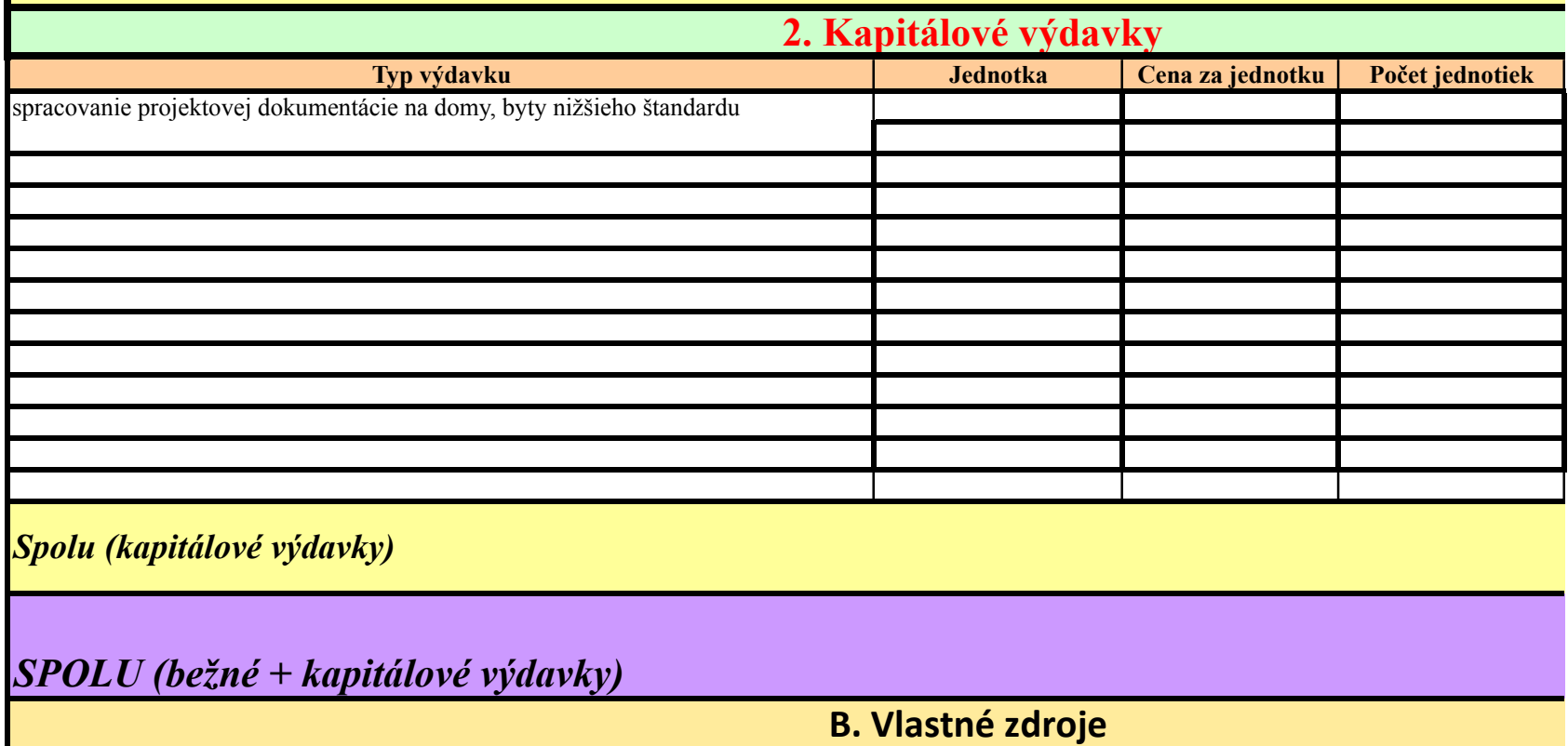

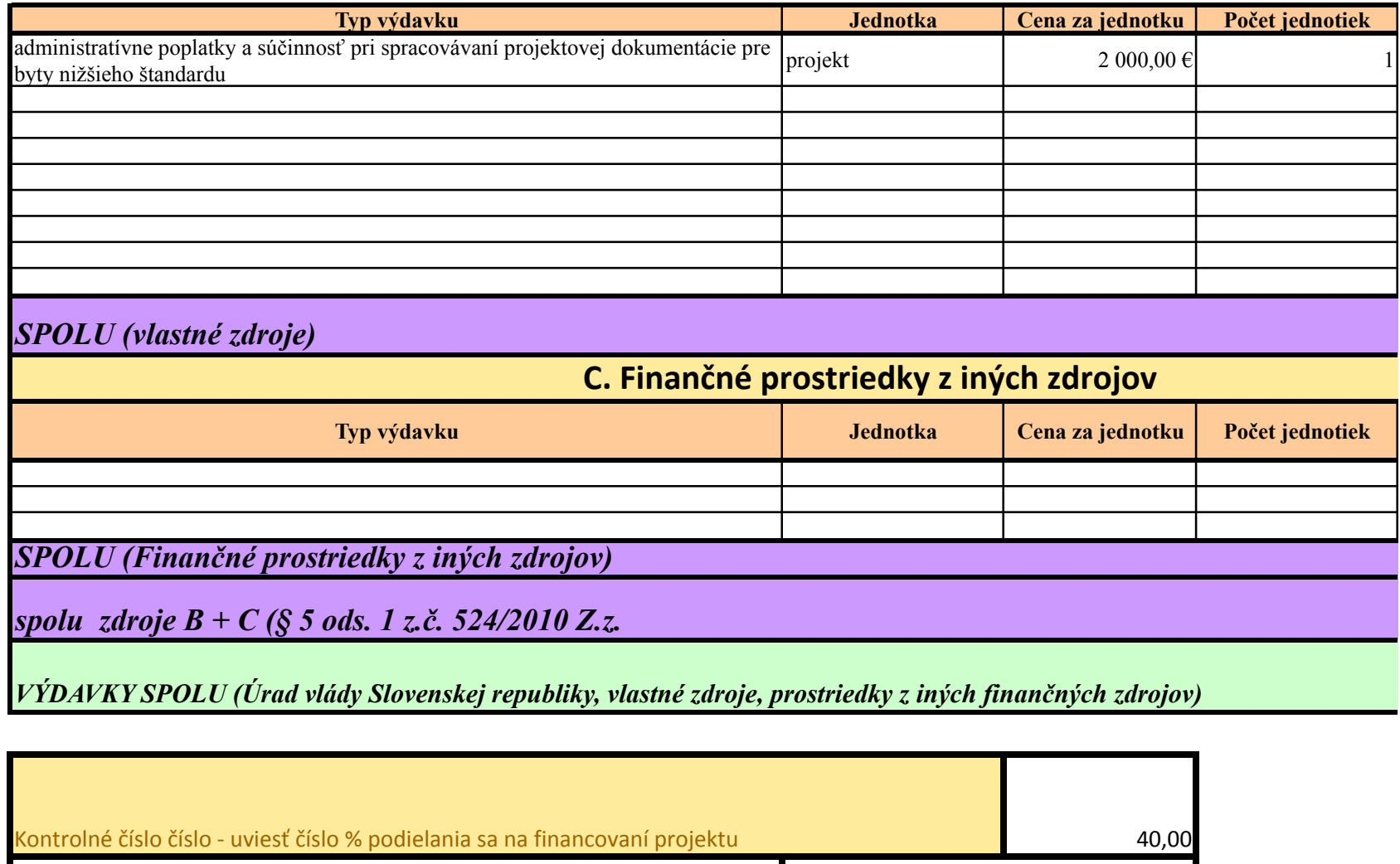

Miesto a dátum: a contractor de la contractor de la contractor de la contractor de la contractor de la contractor de la contractor de la contractor de la contractor de la contractor de la contractor de la contractor de la Názov žiadateľa: obec Nižný Tvarožec

štatutárny zástupca,(FO žiadateľ)meno priezvisko a podpis:

**Bc.** Dana Karnišová

automatický prepočet sumy spolufin. programom excel: 2000,000 €

Komentár k štruktúrovanému rozpočtu:

Projektová dokumentácia : nevyhnutná položka na realizáciu projektu. Sumu projektovej dokumentácie sme získali prieskumom trhu. Celková suma je balíček projektovej dokumentácie, ktorý bude obsahovať: sprievodnú správu s údajmi, súhrnnú technickú správu, samotný projekt potrebný k stavebnému povoleniu pre byty nižšieho štandardu

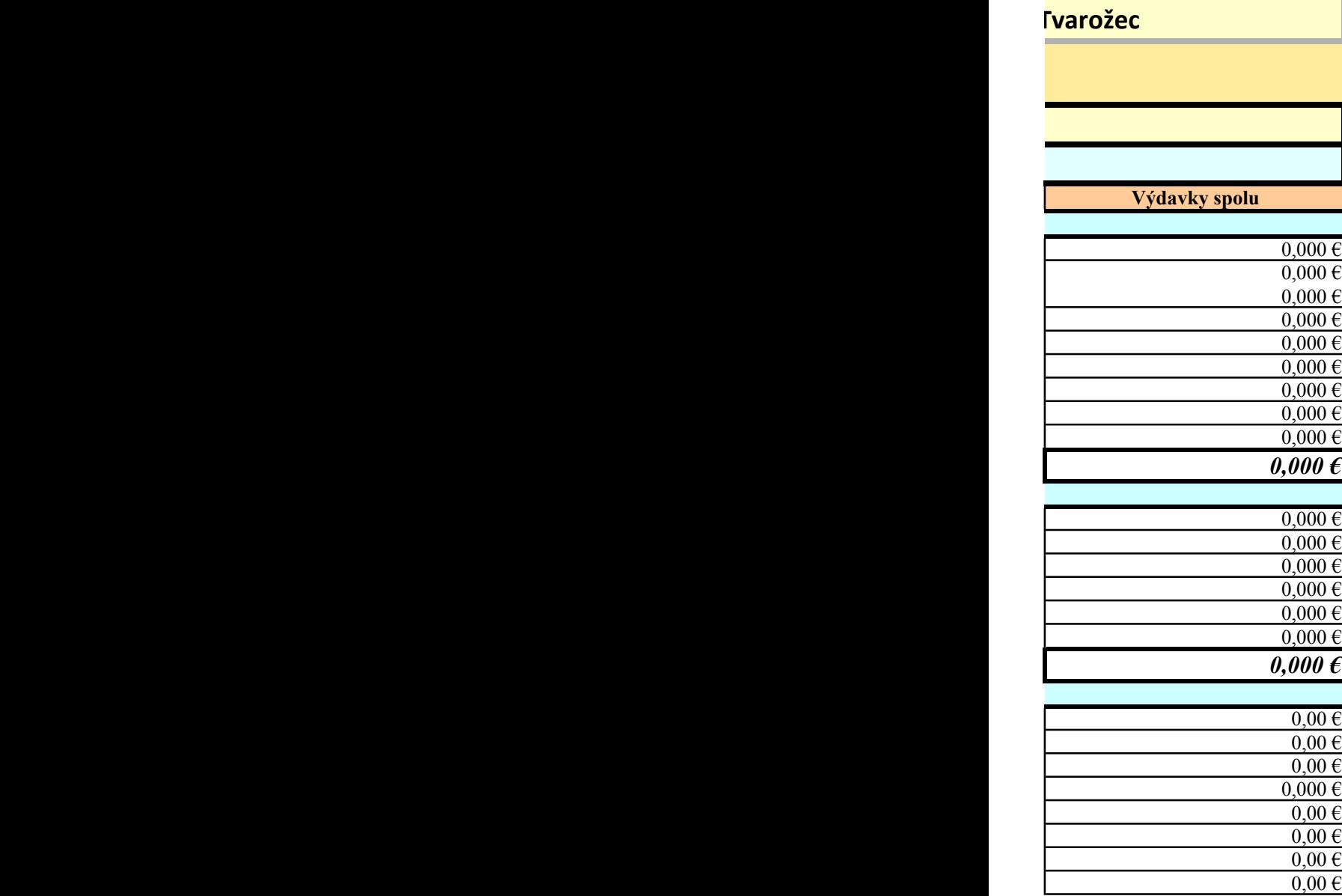

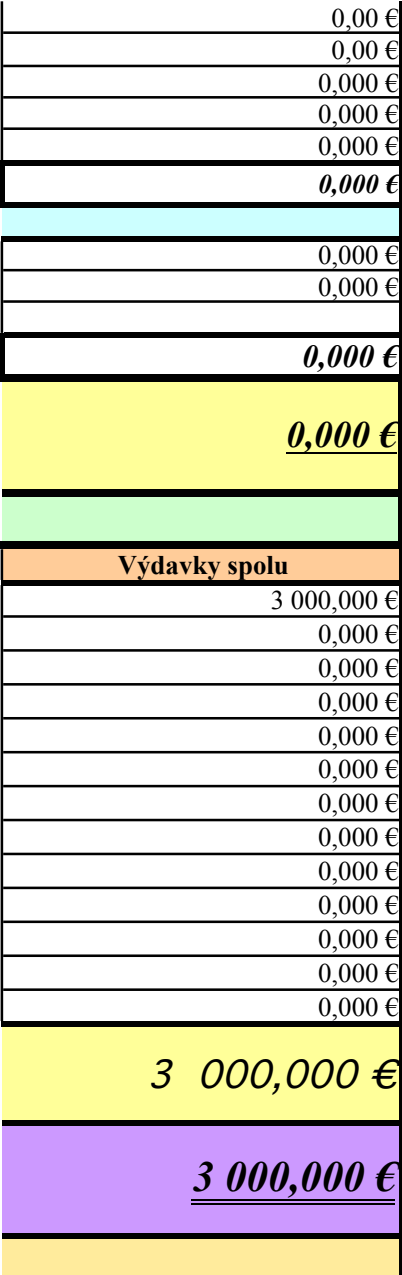

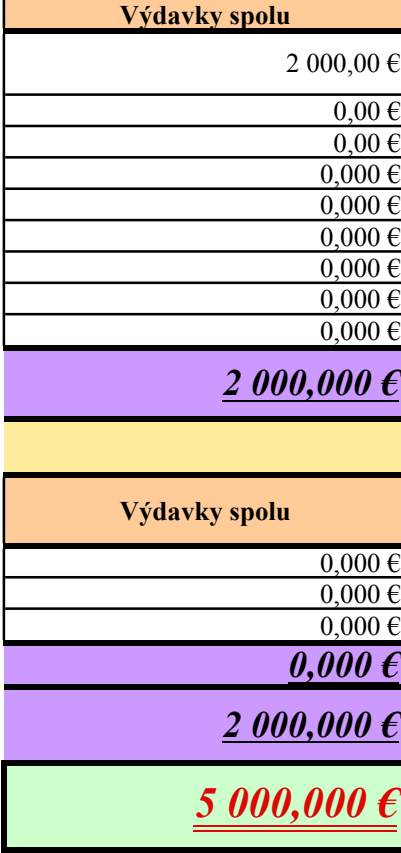

e za

